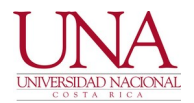

**CIRCULAR UNA-CGT-CIRC-011-2022 UNA-CGI-CIRC--003-2022**

### **FECHA: 16 de mayo de 2022**

### **PARA: COMUNIDAD UNIVERSITARIA**

# **DE: CENTRO DE GESTIÓN TECNOLÓGICA (CGT) CENTRO DE GESTIÓN INFORMÁTICA (CGI)**

#### **ASUNTO: Cambio periódico de contraseñas de sistemas institucionales**

Estimada comunidad universitaria:

En virtud de la seguridad informática asociada a los sistemas y aplicaciones de uso institucional, así como en seguimiento a las recomendaciones remitidas por el Centro de Respuesta de Incidentes de Seguridad Informática (*CSIRT*-CR) del Ministerio de Ciencia, Innovación, Tecnología y Comunicaciones (MICITT); remitimos la siguiente información asociada al uso de contraseñas de las facilidades tecnológicas que se utilizan en la institución. Por lo anterior, se indica:

### **Clave unificada para los sistemas institucionales**

Se solicita a la comunidad universitaria cambiar de forma periódica la contraseña unificada, a través del sitio [http://www.claves.una.ac.cr](http://www.claves.una.ac.cr/)

Para más información sobre el procedimiento, favor consultar el siguiente artículo: [https://universidadnacional.atlassian.net/wiki/spaces/BDC/pages/79954011/](https://universidadnacional.atlassian.net/wiki/spaces/BDC/pages/79954011/C+mo+cambiar+la+clave+unificada+LDAP) C+mo+cambiar+la+clave+unificada+LDAP

### **Correo electrónico institucional para funcionarios**

Se informa que se ha procedido a programar de forma automática el cambio de contraseña obligatoria cada 90 días. A continuación, se indica la guía de para cambiar la contraseña del correo electrónico: [https://universidadnacional.atlassian.net/wiki/spaces/BDC/pages/554500276/](https://universidadnacional.atlassian.net/wiki/spaces/BDC/pages/554500276/C+mo+cambiar+la+contrase+a+en+el+correo+institucional) [C+mo+cambiar+la+contrase+a+en+el+correo+institucional](https://universidadnacional.atlassian.net/wiki/spaces/BDC/pages/554500276/C+mo+cambiar+la+contrase+a+en+el+correo+institucional)

Para evitar contratiempos asociados al cambio de contraseña, solicitamos respetuosamente configurar de forma oportuna la recuperación de contraseña por cuenta propia, incluyendo la definición de una cuenta de correo alternativo, como se describe en la siguiente guía: [https://universidadnacional.atlassian.net/wiki/spaces/BDC/pages/82051073/](https://universidadnacional.atlassian.net/wiki/spaces/BDC/pages/82051073/Recuperaci+n+de+contrase+a+de+correo+electr+nico+institucional) [Recuperaci+n+de+contrase+a+de+correo+electr+nico+institucional](https://universidadnacional.atlassian.net/wiki/spaces/BDC/pages/82051073/Recuperaci+n+de+contrase+a+de+correo+electr+nico+institucional)

En caso de extravío de contraseña, las solicitudes de recuperación se llevarán solamente mediante el sistema iTop, en un período máximo de 3 días hábiles.

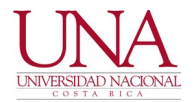

Asimismo, sugerimos iniciar con las recomendaciones asociadas a la implementación del segundo factor de autenticación (2FA), según se indica en la circular UNA-CGT-OFIC-005-2022 del 3 de enero de 2022, la cual se puede consultar en:

<https://documentos.una.ac.cr/bitstream/handle/unadocs/14248/UNA-CGT-CIRC-005-2022.pdf>

#### **Suite de ofimática Microsoft Office 365**

Se informa que se ha procedido a programar de forma automática el cambio de contraseña obligatoria cada 90 días para las cuentas de Office 365. Se solicita a la comunidad universitaria cambiar de forma periódica la contraseña asociada a los servicios de Office 365, según se detalla en el siguiente enlace:

https://universidadnacional.atlassian.net/wiki/spaces/BDC/pages/2618818561/ [C+mo+cambiar+la+contrase+a+desde+la+cuenta+office](https://universidadnacional.atlassian.net/wiki/spaces/BDC/pages/2618818561/C+mo+cambiar+la+contrase+a+desde+la+cuenta+office)

Agradecemos de antemano su colaboración.

Atentamente,

## **CENTRO DE GESTIÓN TECNOLÓGICA**

Firmado por MAYKOL PHILLIPS SEAS (FIRMA) PERSONA FISICA, CPF-09-0085-0108. Fecha declarada: 16/05/2022 10:53 AM

**Maykol Phillips Seas Director**

## **CENTRO DE GESTIÓN INFORMÁTICA**

Firmado por ALLAM CHAVES ZAMORA (FIRMA) PERSONA FISICA, CPF-01-1180-0478. Fecha declarada: 16/05/2022 12:56 p.m.

**Allam Chaves Zamora Director**